# **Hochwasserinformation Nr. 4**

**Flussgebiet der Elbe im Landkreis Prignitz** 

Herausgeber: Landkreis Prignitz, untere Wasserbehörde Datum/Uhrzeit: **04.03.2024, 10:00 Uhr** 

Diese Information beruht auf der Hochwasserinformation Nr. 9 des Landesamtes für Umwelt Brandenburg vom 01.03.2024, 13:00 Uhr und der Hochwasservorhersage Elbe der Hochwasservorhersagezentrale Sachsen-Anhalt:

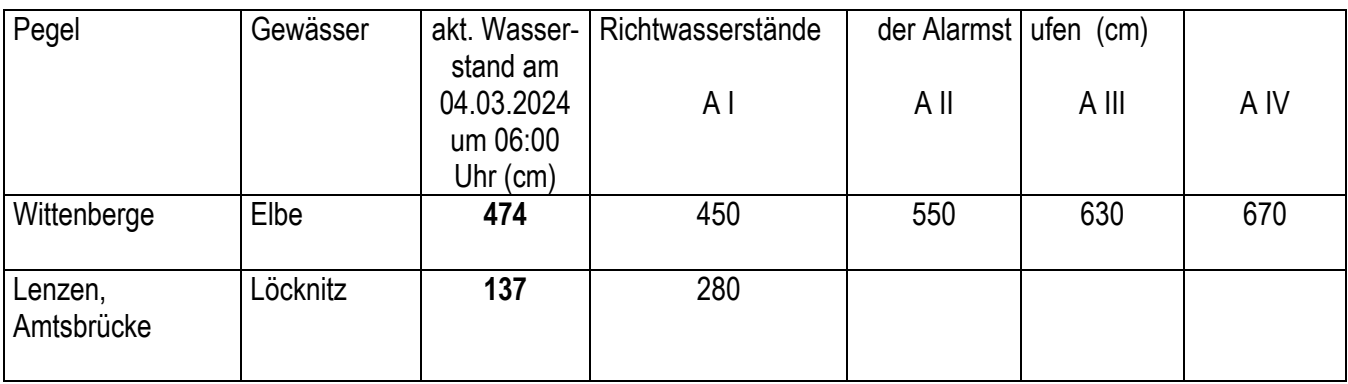

## **1. Hydrologische Lage**

Derzeit ist es im Einzugsgebiet der Elbe überwiegend trocken.Die Wasserstände im tschechischen sowie sächsischen Teil der Elbe sinken weiter. Der Rückgang der Wasserführung setzt sich auch in Sachsen-Anhalt und Brandenburg fort.

Am Pegel Wittenberge beträgt der langsam sinkende Wasserstand derzeit 474 cm.

### **2. Voraussichtliche Entwicklung**

Für das Einzugsgebiet der Elbe sind derzeit keine bedeutenden Niederschläge vorhergesagt. An den Pegeln der Elbe werden weiterhin fallende Wasserstände prognostiziert. Ein Unterschreiten von 450 cm Wasserstand am Pegel Wittenberge wird derzeit für Mittwoch, den 06.03.2024, vorhergesagt.

Aufgrund der trockenen Witterung und der sinkenden Wasserstände an den Elbepegeln und den Vorflutern setzt sich die fallende Tendenz der Wasserstände weiter fort. Ein erneutes Ansteigen der Wasserstände ist derzeit nicht zu erwarten.

Nach vorliegenden Prognosen ist mit folgender Wasserstandentwicklung an der Elbe zu rechnen:

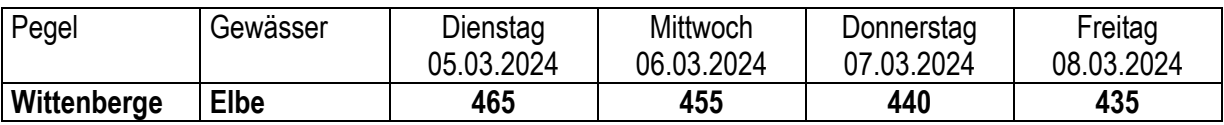

(Wasserstand in cm am Pegel):

### **3. Maßnahmen**

**Für den Elbeabschnitt rechtsseitig, von km 431,1 – 502,0 (Landkreis Prignitz), wurde mit Wirkung vom 01.03.2024, 18:00 Uhr die Alarmstufe I aufgehoben.** 

### **4. Nachfolgender Bericht**

**Die Berichterstattung wird hiermit eingestellt.**